$<<$ AutoCAD 2008  $>>$ 

, tushu007.com

- 13 ISBN 9787030276469
- 10 ISBN 7030276469

出版时间:2010-6

页数:225

PDF

 $<<$ AutoCAD 2008  $>>$ 

更多资源请访问:http://www.tushu007.com

 $<<$ AutoCAD 2008  $>>$ 

" AutoCAD "  $\overline{\text{AutoCAD}}$ AutoCAD<br>CAD 一、内容和特点随着CAD软件及其应用的迅速发展,越来越多的设计部门开始利用计算机直接进行三

 $\mathop{\rm AutoCAD}\nolimits$ 

等10个项目。

AutoCAD

, tushu007.com

 $\mathop{\rm AutoCAD}\nolimits$ AutoCAD<sup>2</sup> and AutoCAD<sup>2</sup>

(1)本教材完全突破传统CAD教材软件命令流水账式的结构,以任务驱动、项目引领型案例为课程  $\alpha$ 

 $\Omega$ 

 $\overline{3}$ 

## $<<$ AutoCAD 2008  $>>$

AutoCAD 2008

 $\lambda$ utoCAD  $\mu$ 

<<AutoCAD 2008 >>

AutoCAD 2008

## $<<$ AutoCAD 2008  $>>$

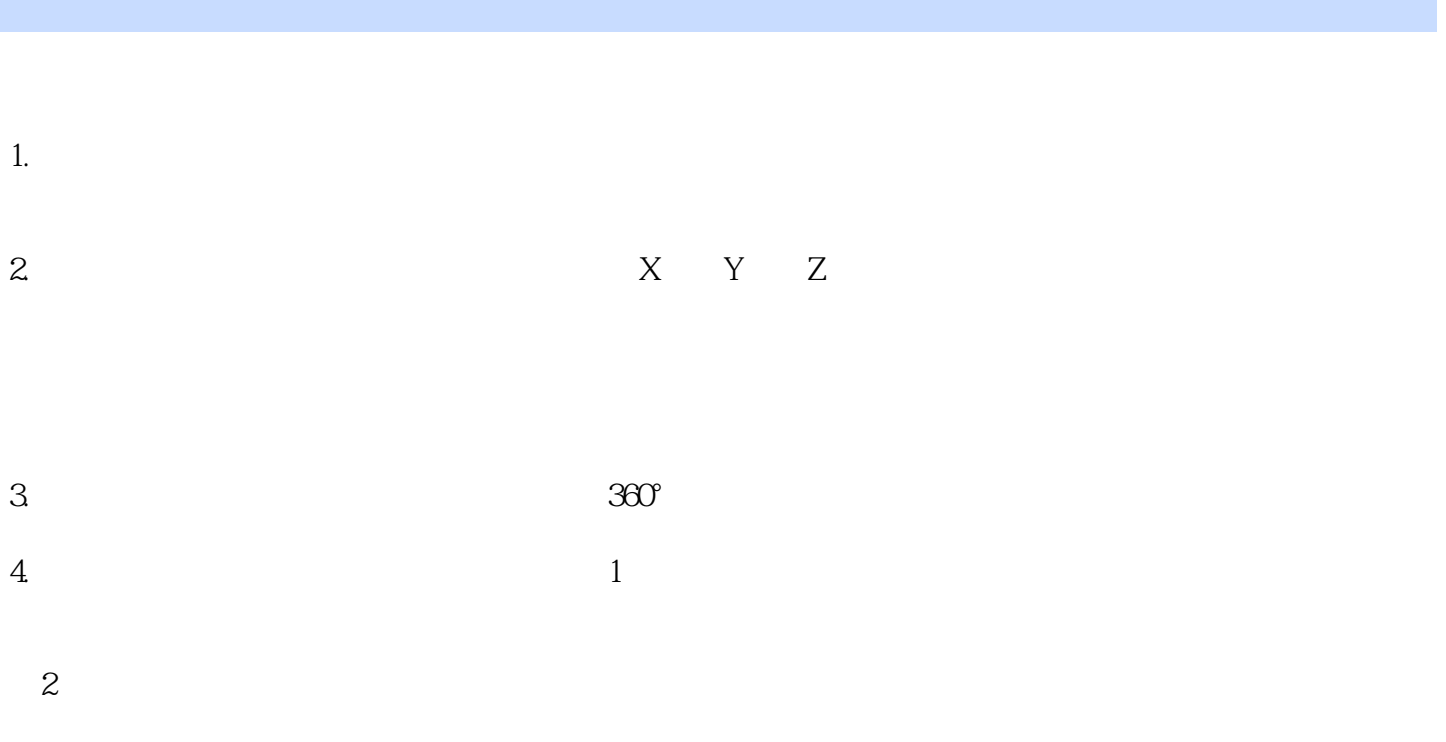

 $<<$ AutoCAD 2008  $>>$ 

《AutoCAD 2008 中文版三维造型案例教程》:中等职业教育"十二五"规划教材·中职中专机电类教

## $<<$ AutoCAD 2008  $>>$

本站所提供下载的PDF图书仅提供预览和简介,请支持正版图书。

更多资源请访问:http://www.tushu007.com

 $,$  tushu007.com